# Package 'BiocPkgTools'

April 12, 2022

<span id="page-0-0"></span>Type Package

Title Collection of simple tools for learning about Bioc Packages

Version 1.12.2

Date 2021-05-22

Description Bioconductor has a rich ecosystem of metadata around packages, usage, and build status. This package is a simple collection of functions to access that metadata from R. The goal is to expose metadata for data mining and value-added functionality such as package searching, text mining, and analytics on packages.

Depends htmlwidgets

Imports BiocFileCache, BiocManager, biocViews, tibble, magrittr, methods, rlang, tidyselect, stringr, rvest, dplyr, xml2, readr, httr, htmltools, DT, tools, utils, igraph, tidyr, jsonlite, gh, RBGL, graph

VignetteBuilder knitr

License MIT + file LICENSE

BugReports <https://github.com/seandavi/BiocPkgTools/issues/new>

URL <https://github.com/seandavi/BiocPkgTools>

Encoding UTF-8

LazyData true

RoxygenNote 7.1.2

SystemRequirements mailsend-go

biocViews Software, Infrastructure

git\_url https://git.bioconductor.org/packages/BiocPkgTools

git\_branch RELEASE\_3\_14

git\_last\_commit 19280c6

Suggests BiocStyle, knitr, rmarkdown, testthat, tm, SnowballC, visNetwork, clipr, blastula, kableExtra, DiagrammeR, SummarizedExperiment

#### git\_last\_commit\_date 2021-11-04 Date/Publication 2022-04-12 Author Shian Su [aut, ctb], Lori Shepherd [ctb], Marcel Ramos [ctb], Felix G.M. Ernst [ctb], Charlotte Soneson [ctb], Martin Morgan [ctb], Vince Carey [ctb], Sean Davis [aut, cre]

Maintainer Sean Davis <seandavi@gmail.com>

## R topics documented:

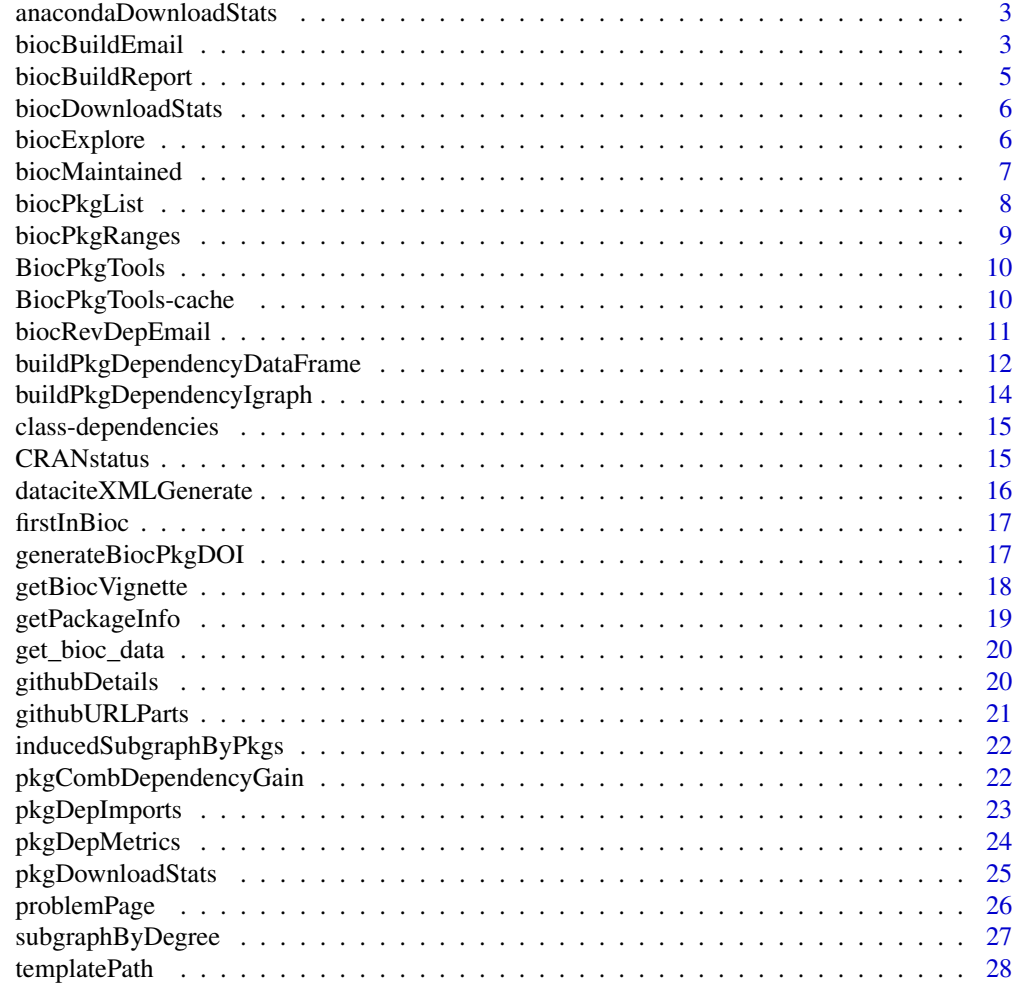

**Index** [29](#page-28-0)

<span id="page-2-0"></span>anacondaDownloadStats *Get download statistics for Bioconductor packages distributed via Anaconda.*

#### Description

Get download statistics for Bioconductor packages distributed via Anaconda.

#### Usage

```
anacondaDownloadStats()
```
#### Details

Anaconda provide daily download counts for all software packages they distribute. These are summarised into monthly tables of counts and made available from https://github.com/grimbough/anacondadownload-stats This function provides a mechanism to download these monthly counts for Bioconductor packages distributed through Anaconda.

#### Value

A data.frame of download statistics for all Bioconductor packages distributed by Anaconda, in tidy format. Note: Anaconda do not provide counts for unique IP addresses. This column is listed as NA for all packages to provide continuity with data from Bioconductor.org obtained by [biocDownloadStats](#page-5-1). The counts are updated monthly, so do not expect to see counts for the current month.

#### Author(s)

Mike L. Smith

#### Examples

anacondaDownloadStats()

biocBuildEmail *Create and copy e-mail package notification template to clipboard*

#### **Description**

The biocBuildEmail function provides a template for notifying maintainers of errors in the Bioconductor Build System (BBS). This convenience function returns the body of the email from a template within the package and provides a copy in the clipboard.

#### Usage

```
biocBuildEmail(
 pkg,
 version = c("release", "devel"),
 PS = character(1L),
 dry.run = TRUE,emailTemplate = templatePath(),
 core.name = NULL,
 core.email = NULL,
 core.id = NULL,textOnly = FALSE,
 resend = FALSE,
 verbose = FALSE,
 credFile = "~/.blastula_creds"
)
```
sentHistory()

#### Arguments

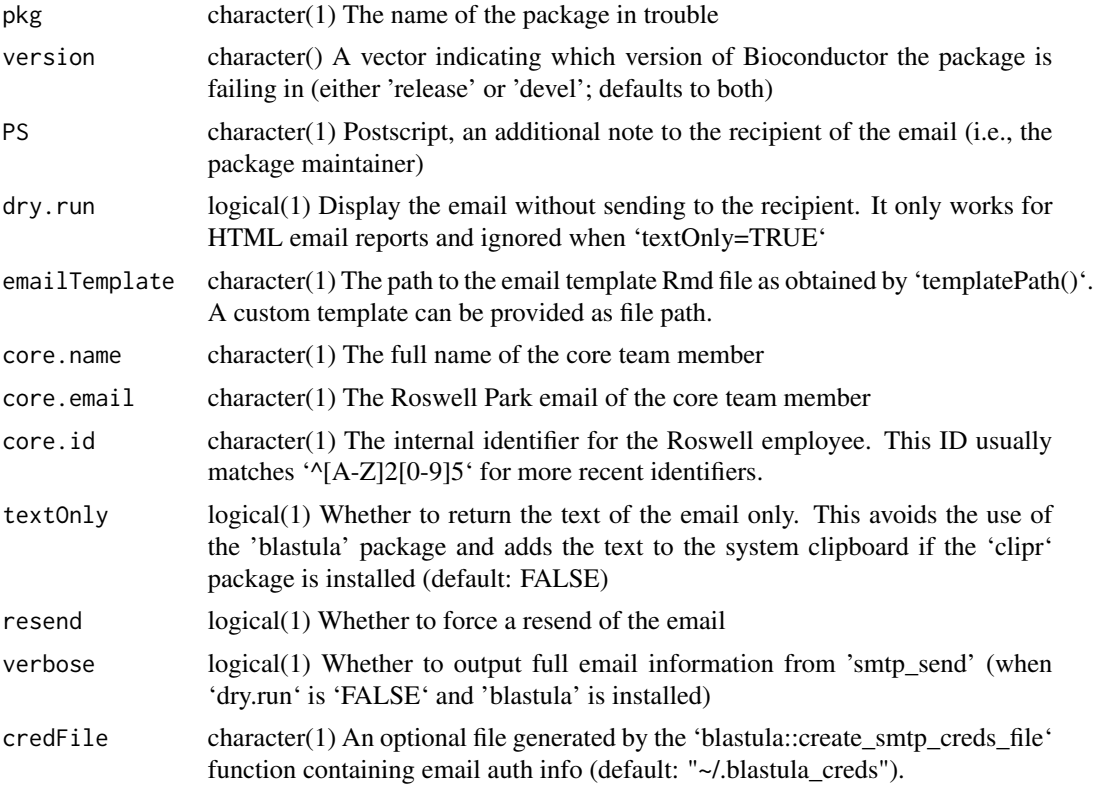

#### Value

A character string of the email

#### <span id="page-4-0"></span>biocBuildReport 5

#### sentHistory

Check the history of emails sent

<span id="page-4-1"></span>biocBuildReport *Tidy Bioconductor build report results*

#### Description

The online Bioconoductor build reports are great for humans to look at, but they are not easily computable. This function scrapes HTML and text files available from the build report online pages to generate a tidy data frame version of the build report.

#### Usage

biocBuildReport(version = BiocManager::version())

#### Arguments

version character $(1)$  the character version number as used to access the online build report. For example, "3.14". The default is the "current version" as given by BiocManager::version(). Note that this is a character vector of length one and not a number.

#### Value

A tbl\_df object with columns pkg, version, author, commit, date, node, stage, and result.

```
# Set the stage--what version of Bioc am I using?
BiocManager::version()
latest_build <- biocBuildReport()
```

```
head(latest_build)
```
<span id="page-5-1"></span><span id="page-5-0"></span>biocDownloadStats *Get Bioconductor download statistics*

#### **Description**

Get Bioconductor download statistics

#### Usage

```
biocDownloadStats(
 pkgType = c("all", "software", "data-experiment", "workflows", "data-annotation")
\mathcal{L}
```
#### Arguments

pkgType character(1) Either one of 'software', 'data-experiment', 'workflows', or 'dataannotation' (defaults to 'all' or 'software')

#### Details

Note that Bioconductor package download stats are not version-specific.

#### Value

A data.frame of download statistics for all Bioconductor packages, in tidy format

#### Examples

biocDownloadStats()

biocExplore *Explore Bioconductor packages interactively*

#### Description

Explore Bioconductor packages through an interactive bubble plot. Click on bubbles to bring up additional information about the package. Size and proximity to center of a bubble is based on the downloads the package has in the past month.

#### Usage

biocExplore(top =  $500L, ...$ )

#### <span id="page-6-0"></span>biocMaintained 7

#### Arguments

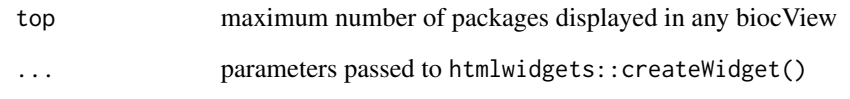

#### Value

A bubble plot of Bioconductor packages

biocMaintained *Bioconductor Maintained Packages*

#### Description

List all the packages associated with a maintainer. By default, it will return all packages associated with the maintainer@bioconductor.org email.

#### Usage

```
biocMaintained(
 version = BiocManager::version(),
 main = "maintainer@bioconductor\\.org"
)
```
#### Arguments

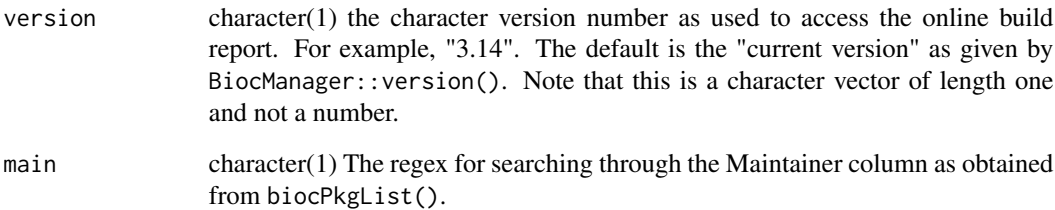

### Examples

biocMaintained()

<span id="page-7-1"></span><span id="page-7-0"></span>

The BiocViews-generated VIEWS file is available for Bioconductor release and devel repositories. It contains quite a bit more information from the package DESCRIPTION files than the PACKAGES file. In particular, it contains biocViews annotations and URLs for vignettes and developer URLs.

#### Usage

```
biocPkgList(
  version = BiocManager::version(),
  repo = "BioCsoft",
  addBiocViewParents = TRUE
\mathcal{L}
```
#### Arguments

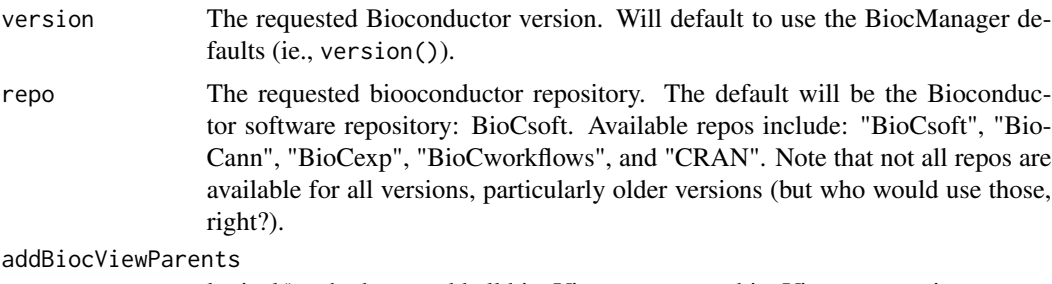

logical(), whether to add all biocViews parents to biocViews annotations.

#### Details

Since packages are annotated with the most specific views, the default functionality here is to add parent terms for all views for each package. For example, in the bioCsoft repository, all packages will have at least "Software" added to their biocViews. If one wants to stick to only the most specific terms, set addBiocViewParents to FALSE.

#### Value

An object of class tbl\_df.

```
bpkgl = biocPkgList()
bpkgl
unlist(bpkgl[1,'Depends'])
# Get a list of all packages that
```
#### <span id="page-8-0"></span>biocPkgRanges 9

```
# import "GEOquery"
library(dplyr)
bpkgl %>%
  filter(Package=='GEOquery') %>%
  pull(c('importsMe'))
```
biocPkgRanges *Grab build report results from BUILD\_STATUS\_DB for a particular package range*

#### Description

Grab build report results from BUILD\_STATUS\_DB for a particular package range

#### Usage

```
biocPkgRanges(
  start,
  end,
  condition = c("ERROR", "WARNINGS"),
  phase = "buildsrc",
  version = c("devel", "release")
\mathcal{L}
```
#### Arguments

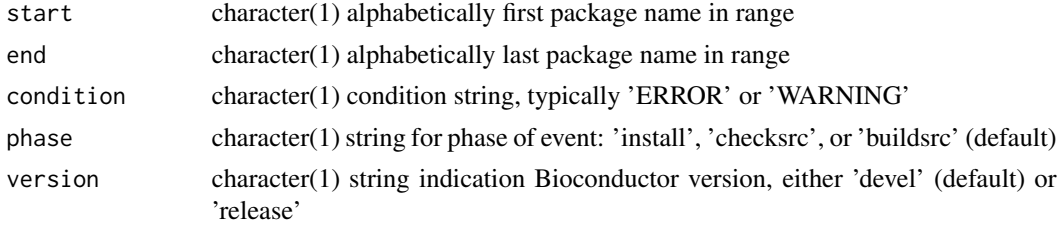

#### Author(s)

Vincent J. Carey

```
## Not run:
biocPkgRanges(
    start = "a4", end = "CMA",condition = "ERROR", version = "devel"
\mathcal{L}## End(Not run)
```
<span id="page-9-0"></span>

Bioconductor has a rich ecosystem of metadata around packages, usage, and build status. This package is a simple collection of functions to access that metadata from R. The goal is to expose metadata for data mining and value-added functionality such as package searching, text mining, and analytics on packages.

#### For developers

The [biocBuildReport](#page-4-1) function returns a computable form of the Bioconductor Build Report.

#### For users

The [biocDownloadStats](#page-5-1) function gets Bioconductor download stats, allowing users to quickly find commonly used packages. The [biocPkgList](#page-7-1) is useful for getting a complete listing of all Bioconductor packages.

#### **Infrastructure**

Bioconductor packages all have Digital Object Identifiers (DOIs). This package contains basic infrastructure for creating, updating, and de-referencing DOIs.

BiocPkgTools-cache *Manage cache for BiocPkgTools*

#### Description

Managing user data is important to allow use of email functions such as 'biocBuildEmail' and made easy with 'BiocFileCache'.

```
setCache(
  directory = tools::R_user_dir("BiocPkgTools", "cache"),
  verbose = TRUE,
  ask = interactive()
)
pkgToolsCache(...)
```
#### <span id="page-10-0"></span>biocRevDepEmail 11

#### **Arguments**

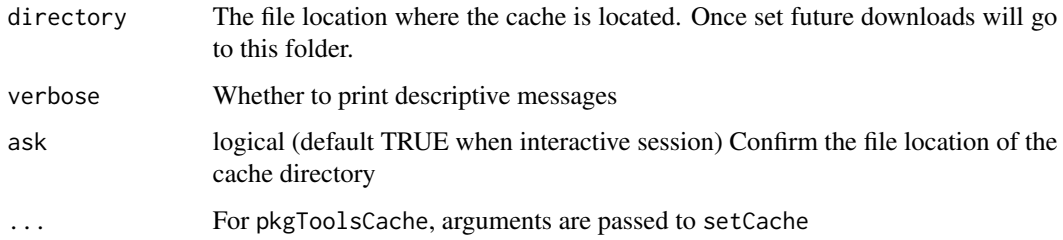

#### pkgToolsCache

Get the directory location of the cache. It will prompt the user to create a cache if not already created. A specific directory can be used via setCache.

#### setCache

Specify the directory location of the data cache. By default, it will got to the user's home/.cache/R and "appname" directory as specified by tools::R\_user\_dir (with package="BiocPkgTools" and which="cache").

biocRevDepEmail *Notify downstream maintainers of changes in upstream package*

#### Description

The 'biocRevDepEmail' function collects all the emails of the reverse dependencies and sends a notification that an upstream package has been deprecated or removed. It uses a template found in 'inst/resources' with the 'templatePath()' function.

```
biocRevDepEmail(
 pkg,
 PS = character(1L),
 dry.run = TRUE,emailTemplate = templatePath("revdepnote"),
 core.name = NULL,
  core.email = NULL,
 core.id = NULL,
  textOnly = FALSE,
 verbose = FALSE,
  credFile = "~/.blastula_creds"
)
```
#### <span id="page-11-0"></span>Arguments

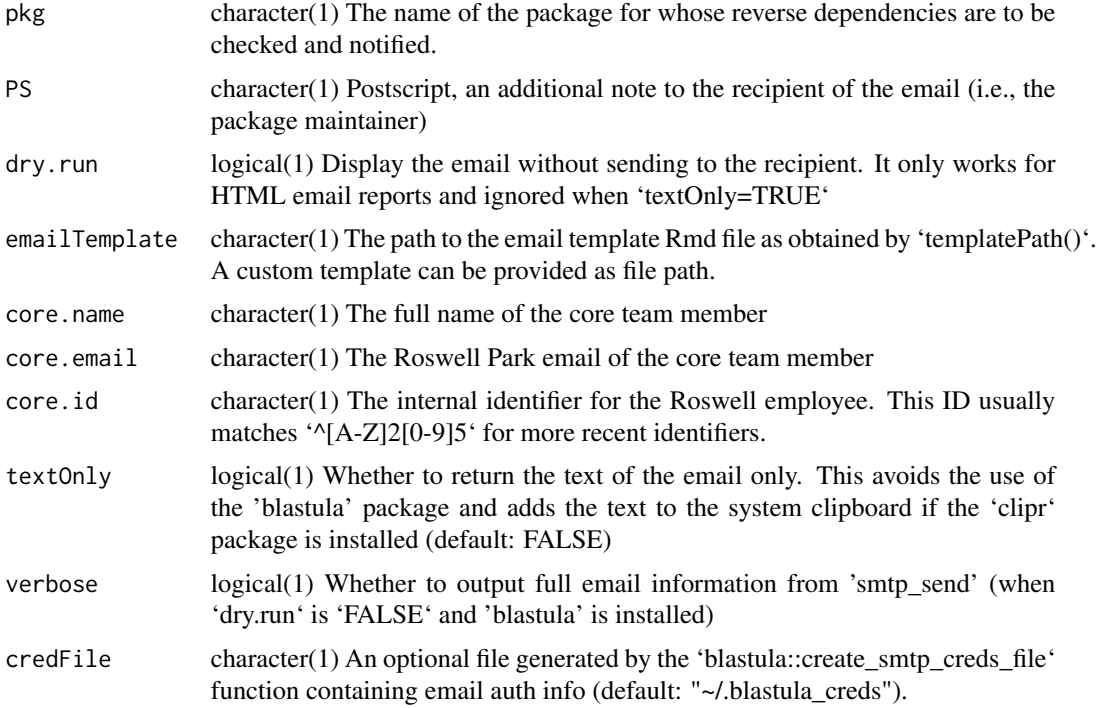

#### Examples

biocRevDepEmail("FindMyFriends", dry.run = TRUE, textOnly = TRUE)

<span id="page-11-1"></span>buildPkgDependencyDataFrame

*Work with Bioconductor package dependencies*

#### Description

Bioconductor is built using an extensive set of core capabilities and data structures. This leads to package developers depending on other packages for interoperability and functionality. This function extracts package dependency information from [biocPkgList](#page-7-1) and returns a tidy data.frame that can be used for analysis and to build graph structures of package dependencies.

```
buildPkgDependencyDataFrame(
  dependencies = c("Depends", "Imports", "Suggests"),
  ...
\mathcal{L}
```
#### <span id="page-12-0"></span>**Arguments**

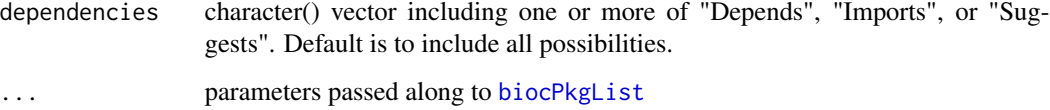

#### Value

A data.frame (also a tbl\_df) of S3 class "biocDepDF" including columns "Package", "dependency", and "edgetype".

#### Note

This function requires network access.

#### See Also

See [buildPkgDependencyIgraph](#page-13-1), [biocPkgList](#page-7-1).

```
# performs a network call, so must be online.
library(BiocPkgTools)
depdf = buildPkgDependencyDataFrame()
head(depdf)
library(dplyr)
# filter to include only "Imports" type
# dependencies
imports_only = depdf %>% filter(edgetype=='Imports')
# top ten most imported packages
imports_only %>% select(dependency) %>%
  group_by(dependency) %>% tally() %>%
  arrange(desc(n))
# Bioconductor packages doing the largest
# amount of importing
largest_importers = imports_only %>%
  select(Package) %>%
  group_by(Package) %>% tally() %>%
  arrange(desc(n))
# not sure what these packages do. Join
# to their descriptions
biocPkgList() %>% select(Package, Description) %>%
  left_join(largest_importers) %>% arrange(desc(n)) %>%
  head()
```
#### <span id="page-13-1"></span><span id="page-13-0"></span>buildPkgDependencyIgraph

*Work with package dependencies as a graph*

#### Description

Package dependencies represent a directed graph (though Bioconductor dependencies are not an acyclic graph). This function simply returns an igraph graph from the package dependency data frame from a call to [buildPkgDependencyDataFrame](#page-11-1) or any tidy data frame with rows of (Package, dependency) pairs. Additional columns are added as igraph edge attributes (see [graph\\_from\\_data\\_frame](#page-0-0)).

#### Usage

buildPkgDependencyIgraph(pkgDepDF)

#### Arguments

pkgDepDF a tidy data frame. See description for details.

#### Value

An igraph directed graph. See the igraph package for details of what can be done.

#### See Also

See [buildPkgDependencyDataFrame](#page-11-1), [graph\\_from\\_data\\_frame](#page-0-0), [inducedSubgraphByPkgs](#page-21-1), [subgraphByDegree](#page-26-1), [igraph-es-indexing](#page-0-0), [igraph-vs-indexing](#page-0-0)

#### Examples

```
library(igraph)
```
pkg\_dep\_df = buildPkgDependencyDataFrame()

# at this point, filter or join to manipulate # dependency data frame as you see fit.

g = buildPkgDependencyIgraph(pkg\_dep\_df) g

```
# Look at nodes and edges
head(V(g)) # vertices
head(E(g)) # edges
```
# subset graph by attributes

```
head(sort(degree(g, mode='in'), decreasing=TRUE))
head(sort(degree(g, mode='out'), decreasing=TRUE))
```
<span id="page-14-0"></span>As the title says it should do something with class relationships

#### Usage

```
buildClassDepGraph(class, includeUnions = FALSE)
```
buildClassDepData(class, includeUnions = FALSE)

buildClassDepFromPackage(pkg, includeUnions = FALSE)

```
plotClassDep(class, includeUnions = FALSE)
```
plotClassDepData(data)

```
plotClassDepGraph(g)
```
#### Arguments

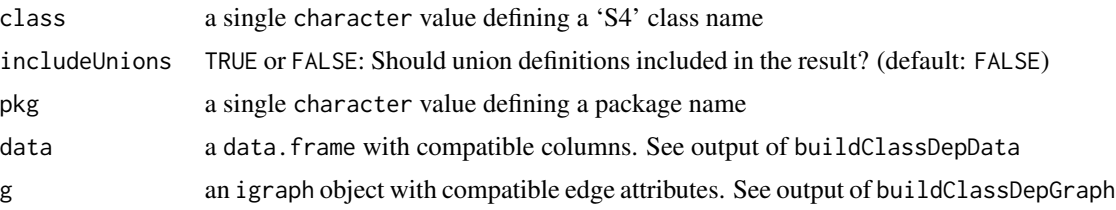

#### Examples

```
library("SummarizedExperiment")
depData <- buildClassDepData("RangedSummarizedExperiment")
depData
g <- buildClassDepGraph("RangedSummarizedExperiment")
plotClassDepGraph(g)
```
CRANstatus *Check the CRAN build report page and email a notification*

#### Description

The CRANstatus function allows users to check the status of a package and send an email report of any failures.

#### Usage

```
CRANstatus(
 pkg,
 core.name = NULL,
 core.email = NULL,
 core.id = NULL,to.mail = "maintainer@bioconductor.org",
 dry.run = TRUE,
 emailTemplate = templatePath("cranreport")
)
```
#### Arguments

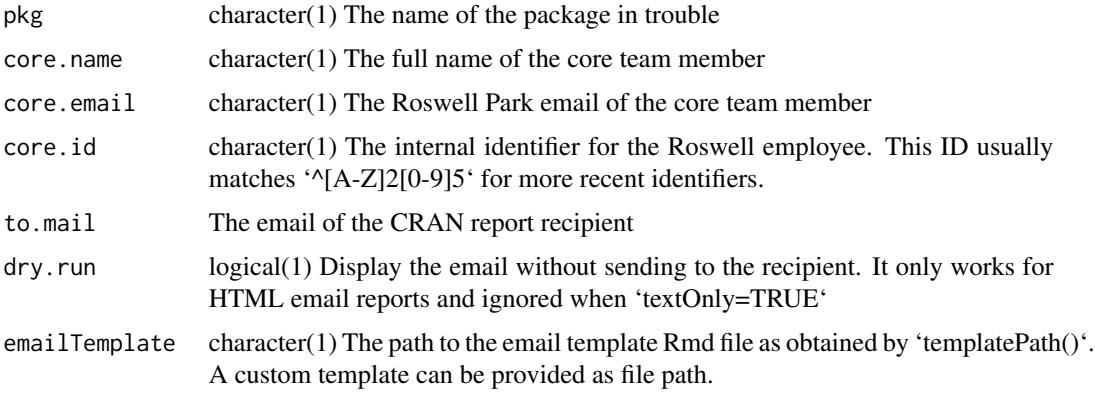

dataciteXMLGenerate *Bioc datacite XML generator*

#### Description

Bioc datacite XML generator

#### Usage

```
dataciteXMLGenerate(pkg)
```
#### Arguments

pkg The name of a Bioconductor package

#### Value

An XML element

<span id="page-15-0"></span>

<span id="page-16-0"></span>

This function uses the biocDownloadStats data to \*approximate\* when a package entered Bioconductor. Note that the download stats go back only to 2009.

#### Usage

```
firstInBioc(download_stats)
```
#### Arguments

download\_stats a data.frame from [biocDownloadStats](#page-5-1)

#### Examples

```
dls <- biocDownloadStats()
tail(firstInBioc(dls))
```
generateBiocPkgDOI *Generate a DOI for a Bioconductor package*

#### Description

This function makes calls out to the EZID API (v2) described here: [https://ezid.lib.purdue.](https://ezid.lib.purdue.edu/doc/apidoc.2.html) [edu/doc/apidoc.2.html](https://ezid.lib.purdue.edu/doc/apidoc.2.html). The function creates a new DOI for a Bioconductor package (cannot already exist). The target URL for the DOI is the short Bioconductor package URL.

#### Usage

```
generateBiocPkgDOI(pkg, authors, pubyear, testing = TRUE)
```
#### Arguments

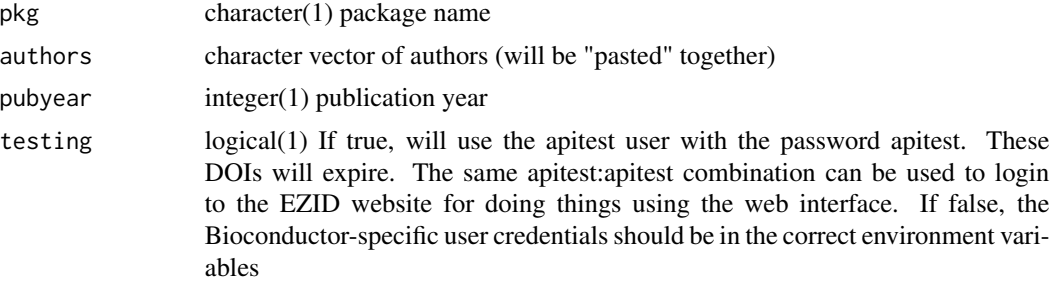

#### <span id="page-17-0"></span>Details

The login information for the "real" Bioconductor account should be stored in the environment variables "EZID\_USERNAME" and "EZID\_PASSWORD".

The GUI is available here: <https://doi.datacite.org/>.

#### Value

The DOI as a character(1) vector.

#### Examples

```
## Not run:
 x = generateBiocPkgDOI('RANDOM_TEST_PACKAGE','Sean Davis',1972)
## End(Not run)
```
getBiocVignette *Download a Bioconductor vignette*

#### Description

The actual vignette path is available using [biocPkgList](#page-7-1).

#### Usage

```
getBiocVignette(
  vignettePath,
  destfile = tempfile(),
  version = BiocManager::version()
\mathcal{E}
```
#### Arguments

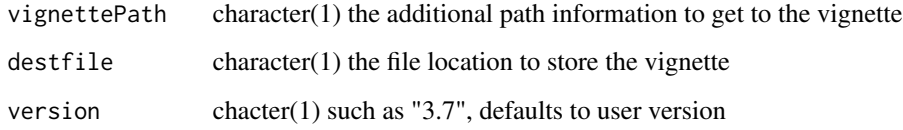

#### Value

character(1) The filename of the downloaded vignette

#### <span id="page-18-0"></span>getPackageInfo 19

#### Examples

```
x = biocPkgList()
tmp = getBiocVignette(x$vignettes[[1]][1])
tmp
## Not run:
library(pdftools)
y = pdf\_text(tmp)y = paste(y,collapse=" ")
library(tm)
v = VCorpus(VectorSource(y))
library(magrittr)
v \le v \le %tm_map(stripWhitespace) %>%
    tm_map(content_transformer(tolower)) %>%
    tm_map(removeWords, stopwords("english")) %>%
    tm_map(stemDocument)
dtm = DocumentTermMatrix(v)
inspect(DocumentTermMatrix(v,
    list(dictionary = as.character(x$Package))))
```
## End(Not run)

getPackageInfo *Generate needed information to create DOI from a package directory.*

#### Description

Generate needed information to create DOI from a package directory.

#### Usage

```
getPackageInfo(dir)
```
#### Arguments

dir character(1) Path to package

#### Value

A data.frame

<span id="page-19-0"></span>

Get data from Bioconductor

#### Usage

get\_bioc\_data()

#### Value

A JSON string containing Bioconductor package details

#### Examples

bioc\_data <- get\_bioc\_data()

githubDetails *Get package details from GitHub*

#### Description

For packages that live on GitHub, we can mine further details. This function returns the GitHub details for the listed packages.

#### Usage

githubDetails(pkgs, sleep = 0)

#### Arguments

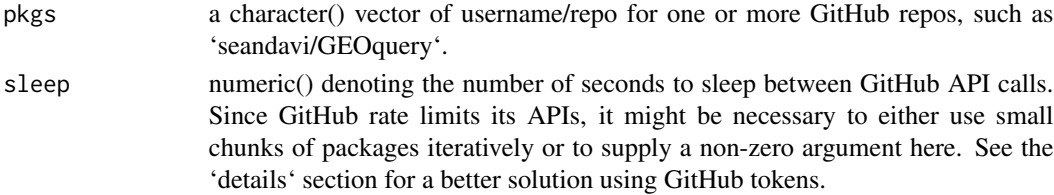

#### Details

The [gh](#page-0-0) function is used to do the fetching. If the number of packages supplied to this function is large (>40 or so), it is possible to run into problems with API rate limits. The gh package uses the environment variable "GITHUB\_PAT" (for personal access token) to authenticate and then provide higher rate limits. If you run into problems with rate limits, set sleep to some small positive number to slow queries. Alternatively, create a Personal Access Token on GitHub and register it. See the gh package for details.

#### <span id="page-20-0"></span>githubURLParts 21

#### Examples

```
pkglist = biocPkgList()
# example of "pkgs" format.
head(pkglist$URL)
gh_list = githubURLParts(pkglist$URL)
gh_list = gh_list[!is.null(gh_list$user_repo),]
head(gh_list$user_repo)
ghd = githubDetails(gh_list$user_repo[1:5])
lapply(ghd, '[[', "stargazers")
```
githubURLParts *Extract GitHub user and repo name from GitHub URL*

#### Description

Extract GitHub user and repo name from GitHub URL

#### Usage

```
githubURLParts(urls)
```
#### Arguments

urls A character() vector of URLs

#### Value

A data.frame with four columns:

- urlThe original GitHub URL
- user\_repoThe GitHub "username/repo", combined
- userThe GitHub username
- repoThe GitHub repo name

```
# find GitHub URL details for
# Bioconductor packages
bpkgl = biocPkgList()
urldetails = githubURLParts(bpkgl$URL)
urldetails = urldetails[!is.na(urldetails$url),]
head(urldetails)
```
<span id="page-21-1"></span><span id="page-21-0"></span>inducedSubgraphByPkgs *Return a minimal subgraph based on package name(s)*

#### Description

Find the subgraph induced by including specific packages. The induced subgraph is the graph that includes the named packages and all edges connecting them. This is useful for a developer, for example, to examine her packages and their intervening dependencies.

#### Usage

```
inducedSubgraphByPkgs(g, pkgs, pkg_color = "red")
```
#### Arguments

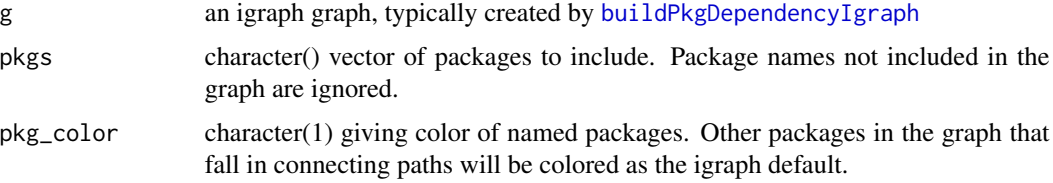

#### Examples

```
library(igraph)
g = buildPkgDependencyIgraph(buildPkgDependencyDataFrame())
g2 = inducedSubgraphByPkgs(g, pkgs=c('GenomicFeatures',
'TCGAbiolinksGUI', 'BiocGenerics', 'org.Hs.eg.db', 'minfi', 'limma'))
g2
V(g2)
```
plot(g2)

pkgCombDependencyGain *Calculate dependency gain achieved by excluding combinations of packages*

#### Description

Calculate dependency gain achieved by excluding combinations of packages

```
pkgCombDependencyGain(pkg, depdf, maxNbr = 3L)
```
#### <span id="page-22-0"></span>pkgDepImports 23

#### **Arguments**

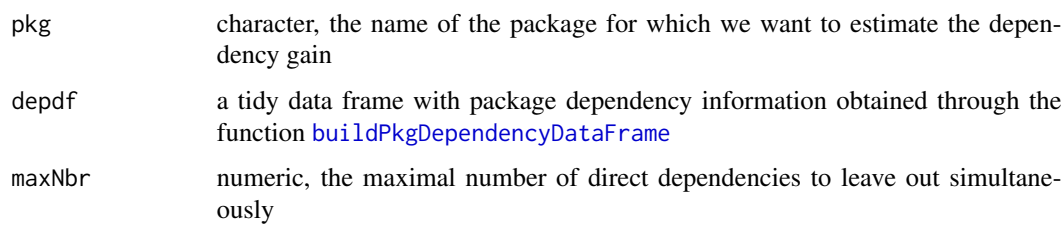

#### Value

A data frame with three columns: ExclPackages (the excluded direct dependencies), NbrExcl (the number of excluded direct dependencies), DepGain (the dependency gain from excluding these direct dependencies)

#### Author(s)

Charlotte Soneson

#### Examples

```
depdf <- buildPkgDependencyDataFrame(
 dependencies=c("Depends", "Imports"),
 repo=c("BioCsoft", "CRAN")
\mathcal{L}pcd <- pkgCombDependencyGain('GEOquery', depdf, maxNbr = 3L)
head(pcd[order(pcd$DepGain, decreasing = TRUE), ])
```
pkgDepImports *Report package imported functionality*

#### Description

Function adapted from 'itdepends::dep\_usage\_pkg' at https://github.com/r-lib/itdepends to obtain the functionality imported and used by a given package.

#### Usage

```
pkgDepImports(pkg)
```
#### Arguments

pkg character() name of the package for which we want to obtain the functionality calls imported from its dependencies and used within the package.

#### <span id="page-23-0"></span>Details

Certain imported elements, such as built-in constants, will not be identified as imported functionality by this function.

#### Value

A tidy data frame with two columns:

- pkg: name of the package dependency.
- fun: name of the functionality call imported from the the dependency in the column pkg and used within the analyzed package.

#### Author(s)

Robert Castelo

#### Examples

```
pkgDepImports('BiocPkgTools')
```
pkgDepMetrics *Report package dependency burden*

#### Description

Elaborate a report on the dependency burden of a given package.

#### Usage

```
pkgDepMetrics(pkg, depdf)
```
#### Arguments

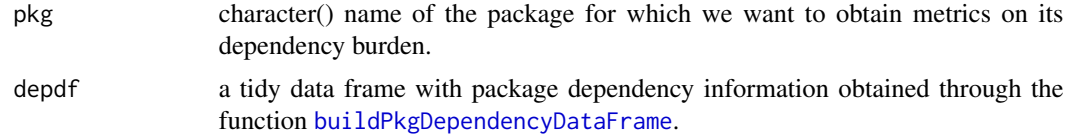

#### Value

A tidy data frame with different metrics on the package dependency burden. More concretely, the following columns:

- ImportedAndUsed: number of functionality calls imported and used in the package.
- Exported: number of functionality calls exported by the dependency.

#### <span id="page-24-0"></span>pkgDownloadStats 25

- Usage: (ImportedAndUsedx 100) / Exported. This value provides an estimate of what fraction of the functionality of the dependency is actually used in the given package.
- DepOverlap: Similarity between the dependency graph structure of the given package and the one of the dependency in the corresponding row, estimated as the [Jaccard index](https://en.wikipedia.org/wiki/Jaccard_index) between the two sets of vertices of the corresponding graphs. Its values goes between 0 and 1, where 0 indicates that no dependency is shared, while 1 indicates that the given package and the corresponding dependency depend on an identical subset of packages.
- DepGainIfExcluded: The 'dependency gain' (decrease in the total number of dependencies) that would be obtained if this package was excluded from the list of direct dependencies.

The reported information is ordered by the Usage column to facilitate the identification of dependencies for which the analyzed package is using a small fraction of their functionality and therefore, it could be easier remove them. To aid in that decision, the column DepOverlap reports the overlap of the dependency graph of each dependency with the one of the analyzed package. Here a value above, e.g., 0.5, could, albeit not necessarily, imply that removing that dependency could substantially lighten the dependency burden of the analyzed package.

An NA value in the ImportedAndUsed column indicates that the function pkgDepMetrics() could not identify what functionality calls in the analyzed package are made to the dependency.

#### Author(s)

Robert Castelo

Charlotte Soneson

#### Examples

```
depdf <- buildPkgDependencyDataFrame(
 dependencies=c("Depends", "Imports"),
 repo=c("BioCsoft", "CRAN")
\lambdapkgDepMetrics('BiocPkgTools', depdf)
```
pkgDownloadStats *Get Bioconductor download statistics for a package*

#### **Description**

Get Bioconductor download statistics for a package

```
pkgDownloadStats(
 pkg,
 pkgType = c("software", "data-experiment", "workflows", "data-annotation"),
 years = format(Sys.time(), "%Y")
)
```
#### <span id="page-25-0"></span>Arguments

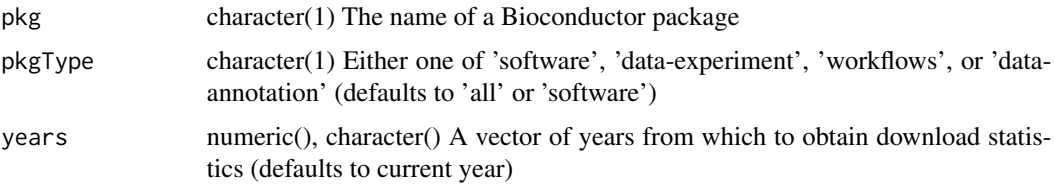

#### Value

A tibble of download statistics

#### Examples

pkgDownloadStats("GenomicRanges")

problemPage *generate hyperlinked HTML for build reports for Bioc packages*

#### Description

This is a quick way to get an HTML report of packages maintained by a specific developer or which depend directly on a specified package. The function is keyed to filter based on either the maintainer name or by using the 'Depends', 'Suggests' and 'Imports' fields in package descriptions.

#### Usage

```
problemPage(
  authorPattern = "V.*Carey",
  dependsOn,
 ver = "devel",includeOK = FALSE
)
```
#### Arguments

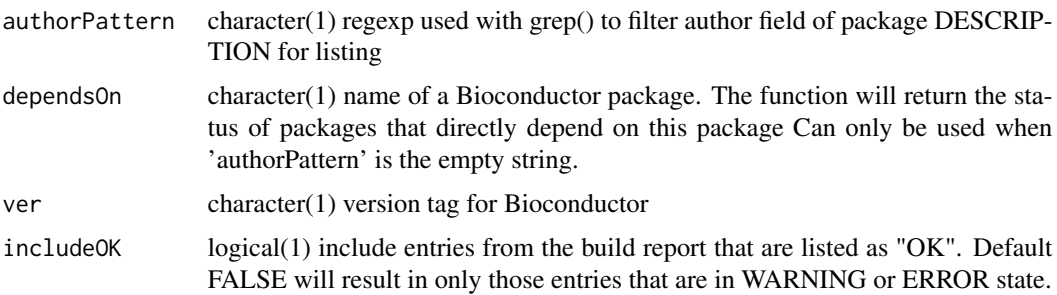

#### <span id="page-26-0"></span>subgraphByDegree 27

#### Value

DT::datatable call; if assigned to a variable, must evaluate to get the page to appear

#### Author(s)

Vince Carey, Mike L. Smith

#### Examples

```
if (interactive()) {
 problemPage()
 problemPage(dependsOn = "limma")
}
```
<span id="page-26-1"></span>subgraphByDegree *Subset graph by degree*

#### Description

While the [inducedSubgraphByPkgs](#page-21-1) returns the subgraph with the minimal connections between named packages, this function takes a vector of package names, a degree (1 or more) and returns the subgraph(s) that are within degree of the package named.

#### Usage

```
subgraphByDegree(g, pkg, degree = 1, ...)
```
#### Arguments

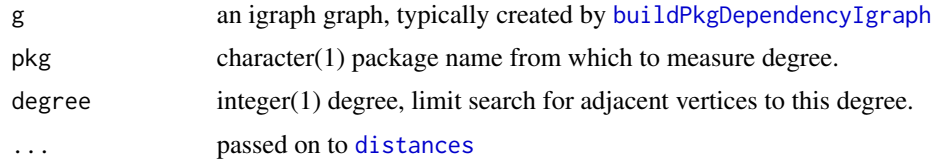

#### Value

An igraph graph, with only nodes and their edges within degree of the named package

```
g = buildPkgDependencyIgraph(buildPkgDependencyDataFrame())
g2 = subgraphByDegree(g, 'GEOquery')
g2
```
<span id="page-27-0"></span>

These templates are used with 'biocBuildEmail' to notify maintainers regarding package errors and final deprecation warning.

#### Usage

```
templatePath(type = c("buildemail", "deprecation", "cranreport", "revdepnote"))
```
#### Arguments

type character(1) Either one of 'buildemail', 'cranreport', 'deprecation', or 'revdepnote'

# <span id="page-28-0"></span>Index

∗ Internal generateBiocPkgDOI, [17](#page-16-0) getPackageInfo, [19](#page-18-0) anacondaDownloadStats, [3](#page-2-0) biocBuildEmail, [3](#page-2-0) biocBuildReport, [5,](#page-4-0) *[10](#page-9-0)* biocDownloadStats, *[3](#page-2-0)*, [6,](#page-5-0) *[10](#page-9-0)*, *[17](#page-16-0)* biocExplore, [6](#page-5-0) biocMaintained, [7](#page-6-0) biocPkgList, [8,](#page-7-0) *[10](#page-9-0)*, *[12,](#page-11-0) [13](#page-12-0)*, *[18](#page-17-0)* biocPkgRanges, [9](#page-8-0) BiocPkgTools, [10](#page-9-0) BiocPkgTools-cache, [10](#page-9-0) biocRevDepEmail, [11](#page-10-0) buildClassDepData *(*class-dependencies*)*, [15](#page-14-0) buildClassDepFromPackage *(*class-dependencies*)*, [15](#page-14-0) buildClassDepGraph *(*class-dependencies*)*, [15](#page-14-0) buildPkgDependencyDataFrame, [12,](#page-11-0) *[14](#page-13-0)*, *[23,](#page-22-0) [24](#page-23-0)* buildPkgDependencyIgraph, *[13](#page-12-0)*, [14,](#page-13-0) *[22](#page-21-0)*, *[27](#page-26-0)* class-dependencies, [15](#page-14-0) CRANstatus, [15](#page-14-0) dataciteXMLGenerate, [16](#page-15-0) distances, *[27](#page-26-0)* firstInBioc, [17](#page-16-0) generateBiocPkgDOI, [17](#page-16-0) get\_bioc\_data, [20](#page-19-0) getBiocVignette, [18](#page-17-0) getPackageInfo, [19](#page-18-0) gh, *[20](#page-19-0)* githubDetails, [20](#page-19-0) githubURLParts, [21](#page-20-0)

graph\_from\_data\_frame, *[14](#page-13-0)* inducedSubgraphByPkgs, *[14](#page-13-0)*, [22,](#page-21-0) *[27](#page-26-0)* pkgCombDependencyGain, [22](#page-21-0) pkgDepImports, [23](#page-22-0) pkgDepMetrics, [24](#page-23-0) pkgDownloadStats, [25](#page-24-0) pkgToolsCache *(*BiocPkgTools-cache*)*, [10](#page-9-0) plotClassDep *(*class-dependencies*)*, [15](#page-14-0) plotClassDepData *(*class-dependencies*)*, [15](#page-14-0) plotClassDepGraph *(*class-dependencies*)*, [15](#page-14-0) problemPage, [26](#page-25-0) sentHistory *(*biocBuildEmail*)*, [3](#page-2-0) setCache *(*BiocPkgTools-cache*)*, [10](#page-9-0) subgraphByDegree, *[14](#page-13-0)*, [27](#page-26-0)

templatePath, [28](#page-27-0)